## Guía para Participar en el Hub de ePhyto

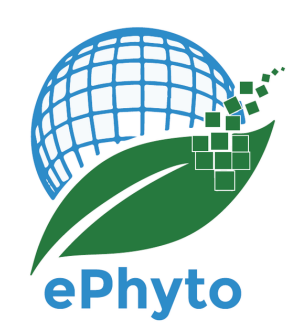

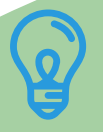

## **Primer paso:** prepararse

Para que un país participe en el Hub, debe tener un sistema capaz de producir certificados fitosanitarios electrónicos (ePhytos).

Para garantizar la correcta preparación para conectarse al Hub, se recomienda a los representantes del país, leer todos los documentos relevantes relacionados con la Información Técnica. La participación de la Organización Nacional de Protección Fitosanitaria (ONPF) es validada por el Punto de Contacto Oficial de la CIPF de la Parte [Contratante.Antes](https://www.ephytoexchange.org/docs) del Paso Dos, el representante de la ONPF que tenga la intención de registrarse al Hub deberá ponerse en contacto con el Punto de Contacto Oficial para alertarlos de que recibirán un mensaje automático del Hub requiriéndoles que confirmen el registro.

**N.B:** Si necesita una confirmación oficial de participación, escriba a la CIPF (ippc@fao.org) y estaremos encantados de proporcionarle una carta oficial.

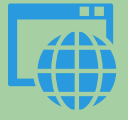

## **Paso Dos: Registro**

Un representante de la ONPF debe iniciar el registro haciendo clic en el siguiente enlace; <https://www.ephytoexchange.org/AdminConsole> y seleccionando la pestaña 'Register NPPO'.

Al completar los pasos de registro y una vez que el Punto de contacto oficial de la CIPF haya validado el registro, el representante recibirá un correo electrónico de confirmación de registro.En caso de que no reciba dicho correo electrónico, le recomendamos que se comunique con la CIPF (ippc@fao.org) para obtener más información.

Este representante será la persona de contacto para la CIPF y el CICE para los problemas técnicos del Hub y será responsable de la cuenta de Hub. Será el administrador inicial del sistema y otorgará acceso a otros en la organización.

## **Paso tres: Incorporación**

Una vez que se ha confirmado el registro, el representante de la ONPF recibirá todos los documentos de conexión relevantes, como la guía de conexión y el documento Interfaz de programación de aplicaciones de servicios web. Estos documentos guiarán al solicitante de registro y a su equipo en la implementación del Hub. Describe claramente los siguientes pasos y el tipo de asistencia que estará disponible.